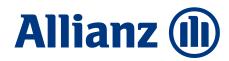

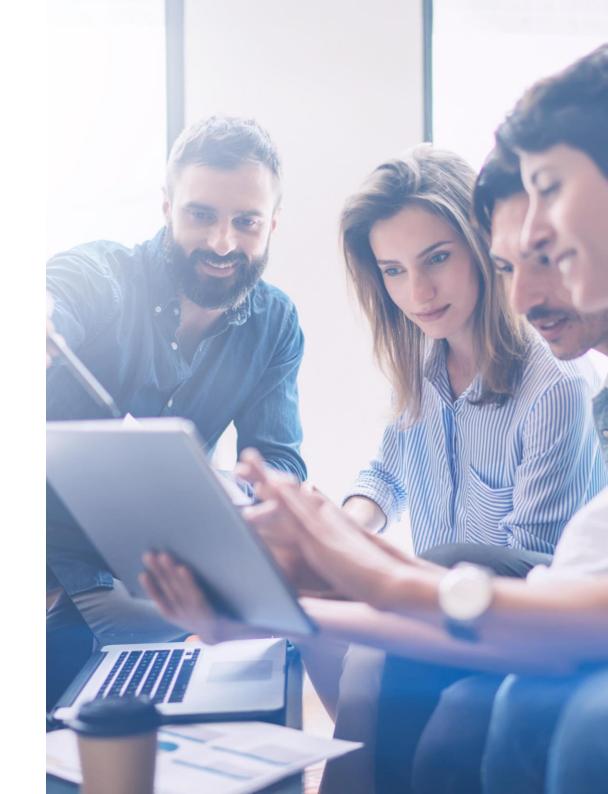

#### What can you expect today?

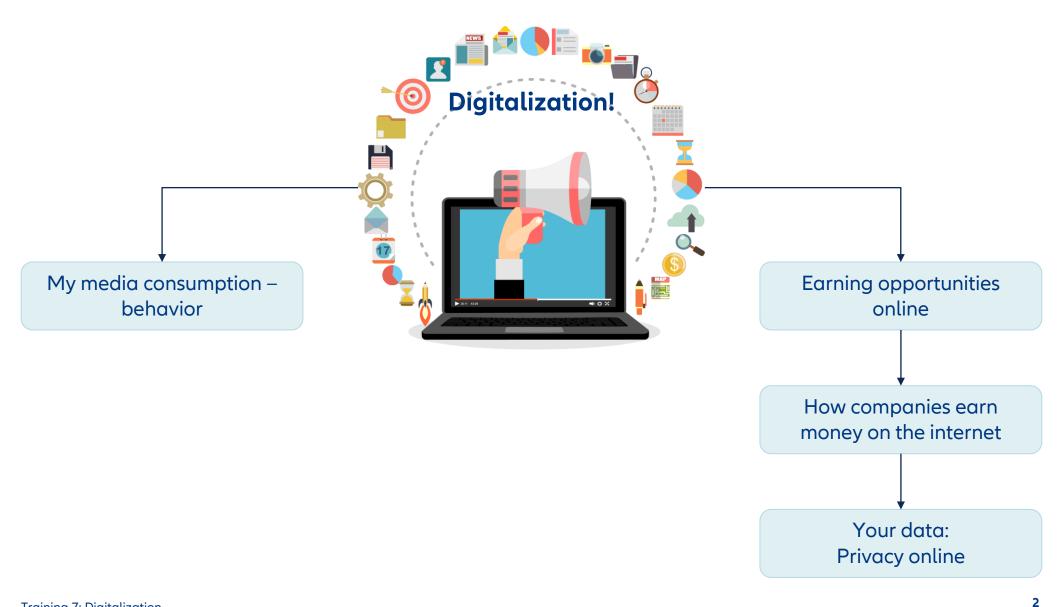

#### My media consumption behavior

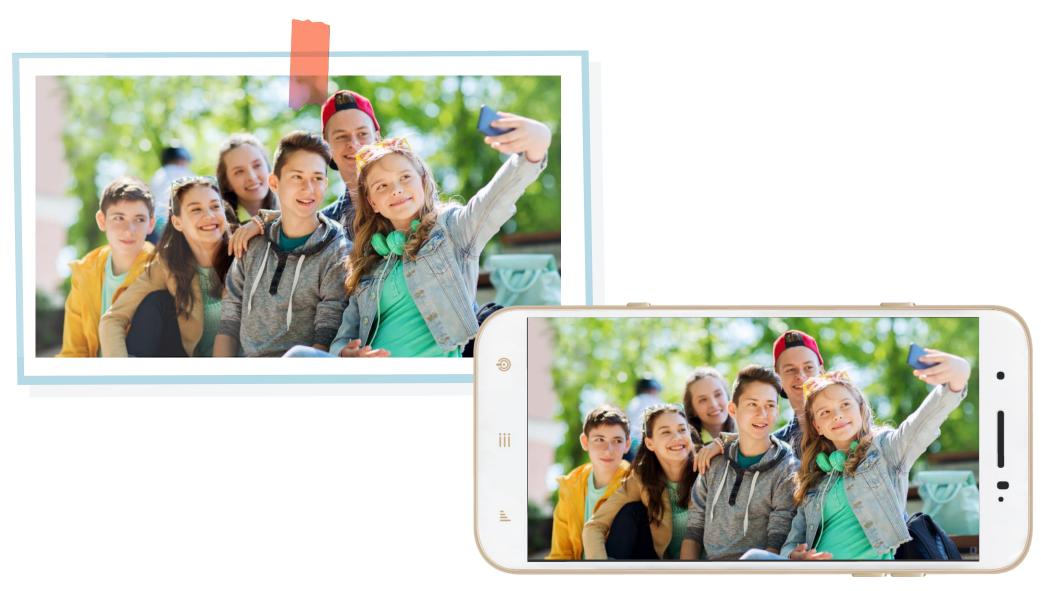

#### My media consumption behavior

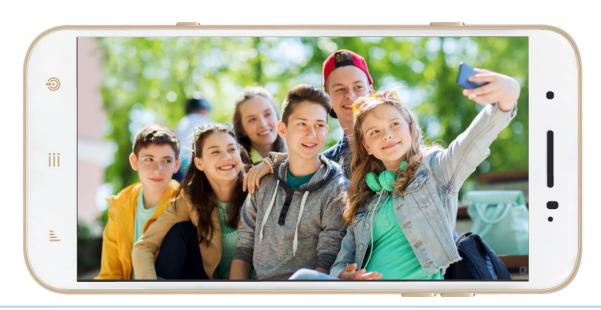

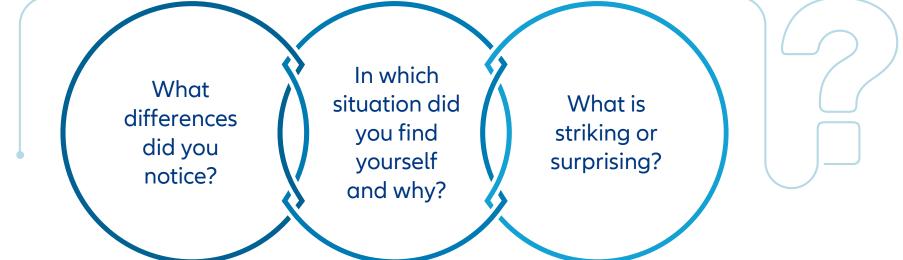

#### Going online

Most frequently used device for internet use 2017

The most important smartphone apps in 2017

#### Off to the internet

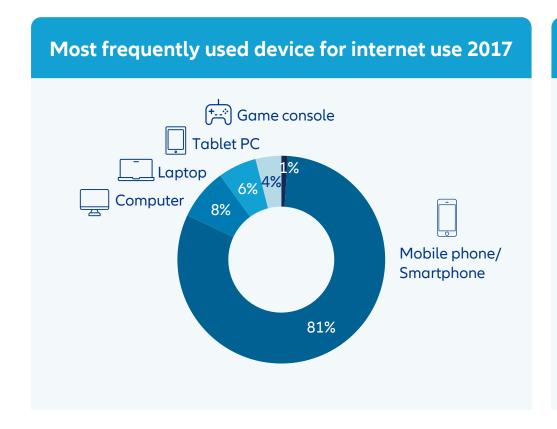

The most important smartphone apps in 2017

#### Off to the internet

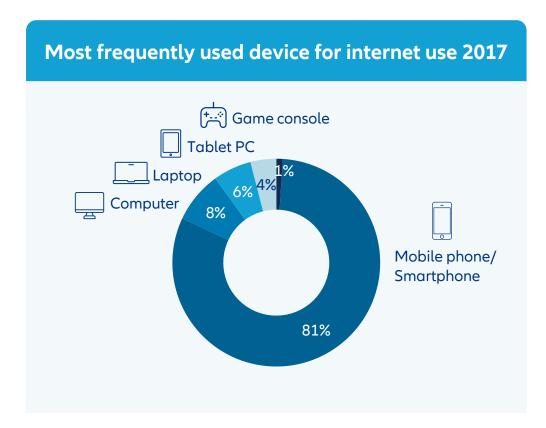

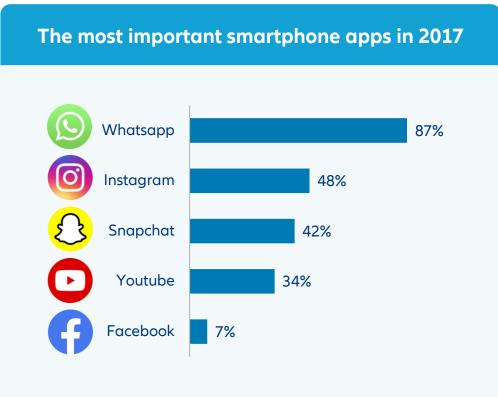

#### Quiz!

### How long are young people in Germany online on average per day (Mon – Fri)?

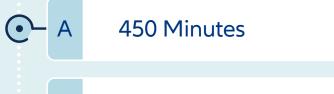

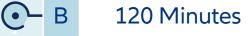

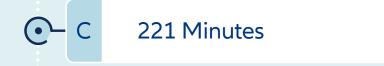

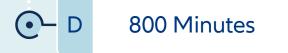

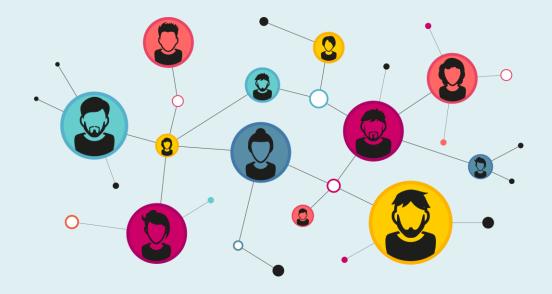

#### Quiz!

### How long are young people in Germany online on average per day (Mon – Fri)?

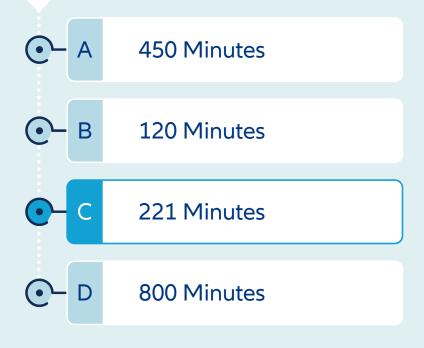

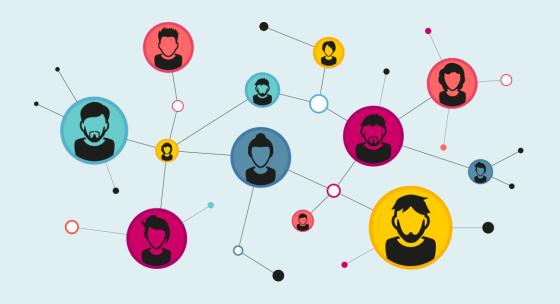

#### Film on: Addictive entertainment

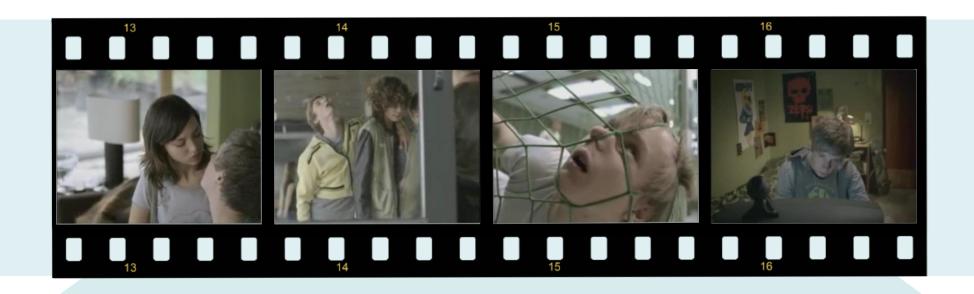

More about this on klicksafe.de

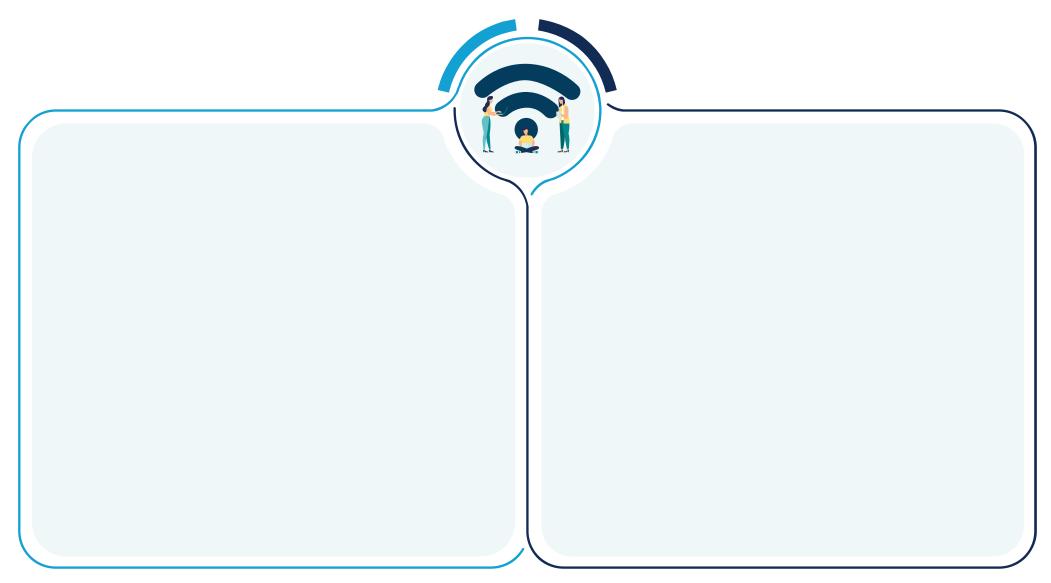

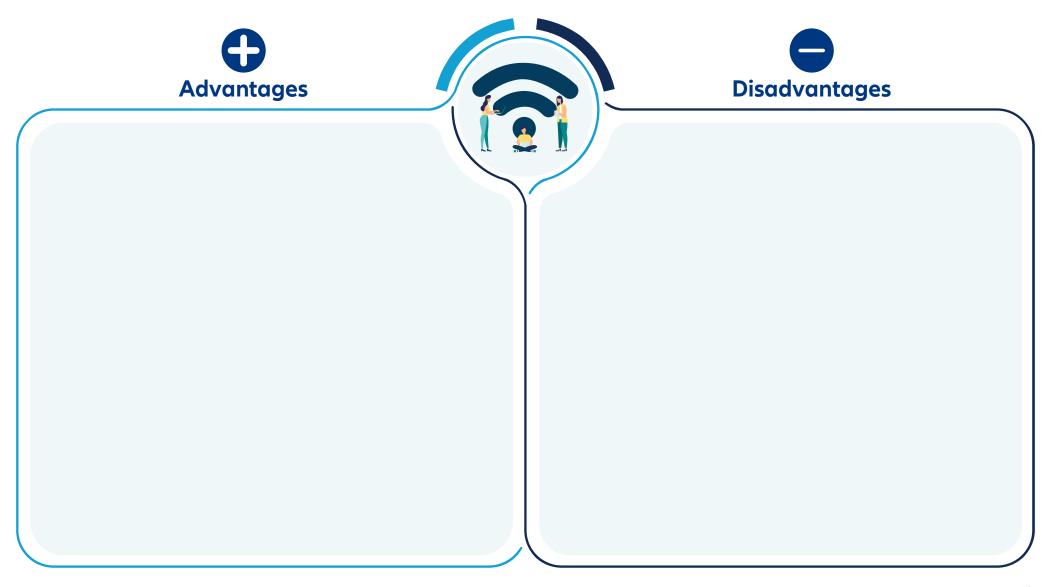

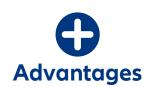

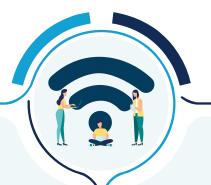

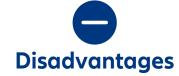

Quick access to updated information

Global communication with friends

Cost saving

Independence in terms of time

Price comparison easily possible

Anonymity, e.g., in "problem forums"

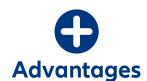

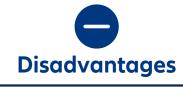

Quick access to updated information

Global communication with friends

Cost saving

Independence in terms of time

Price comparison easily possible

Anonymity, e.g., in "problem forums"

Balance between reality and online perceptions

Access to inappropriate content

Potential for poor information quality and misinformation

Addictive

Cyberbullying

Data protection and security issues

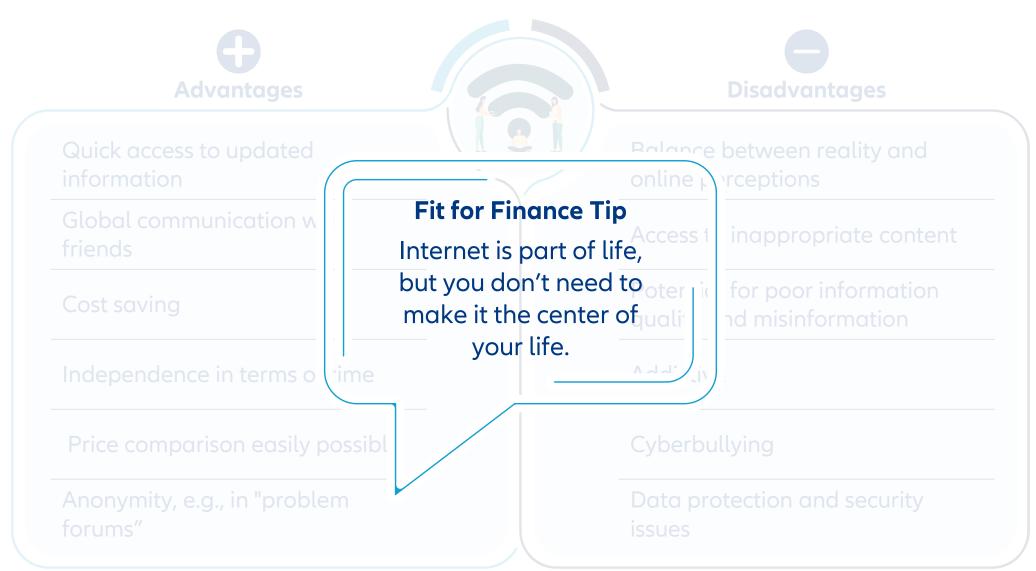

#### How much does the internet cost?

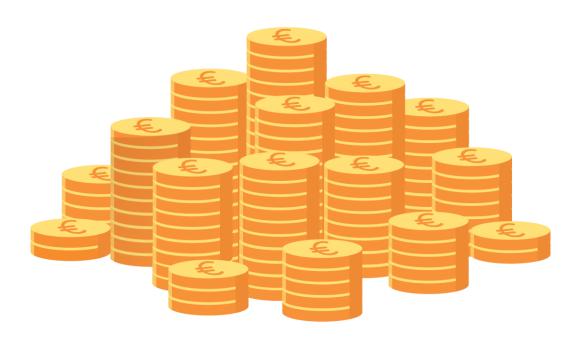

#### How much does the internet cost?

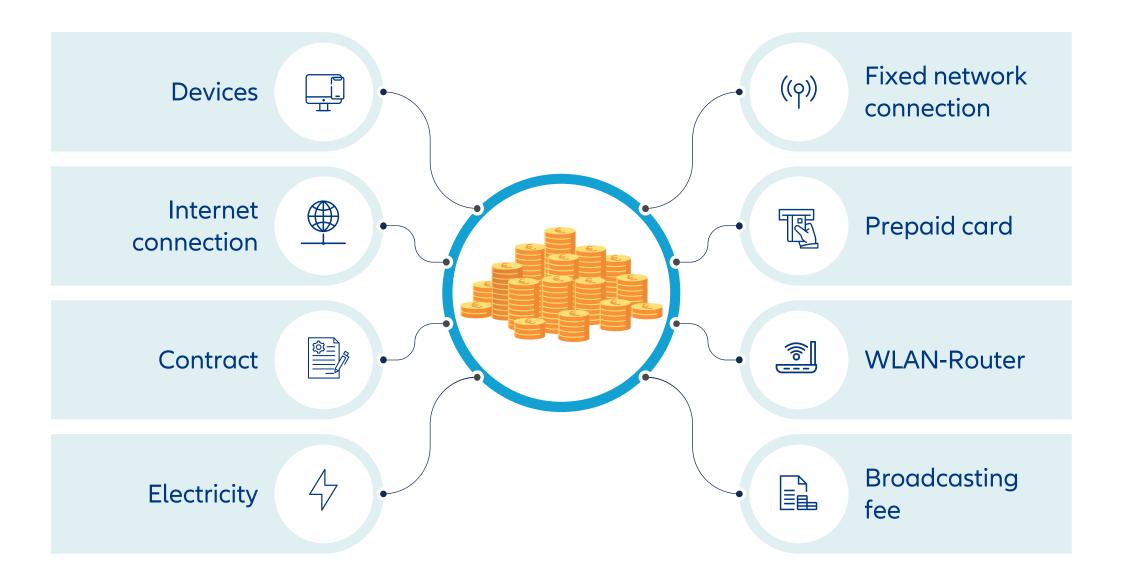

#### How much does being online cost?

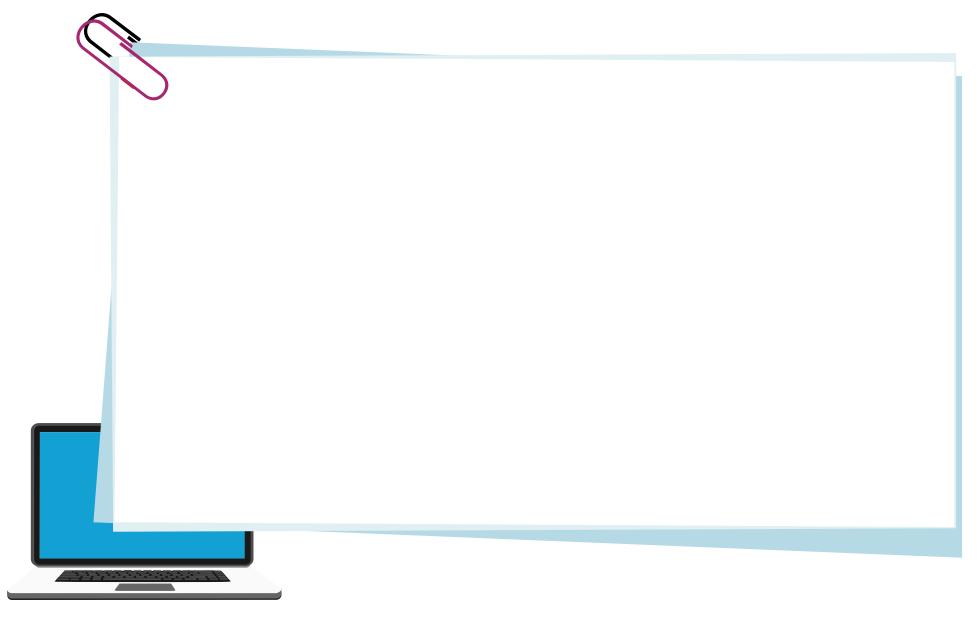

#### How much does being online cost?

| Provider            | Tariff                        | Basic price<br>per month<br>(EUR) | Download<br>speed<br>(Mbit/s) | Upload<br>speed<br>(Mbit/s) | Inclusive<br>high-speed<br>volume<br>(GB) | One-time<br>connection<br>price (EUR) | Shipping<br>costs<br>(EUR) | Notice<br>period<br>(mont |
|---------------------|-------------------------------|-----------------------------------|-------------------------------|-----------------------------|-------------------------------------------|---------------------------------------|----------------------------|---------------------------|
| "Speed<br>and Surf" | Surf<br>Phone Flat<br>Special | 15.00 <sup>1</sup> )              | 16                            | 1                           | 100                                       | 60,00 <sup>2</sup> )                  | 9,60                       | 3                         |
| "All Net<br>In"     | Complete 2                    | 29,99                             | 16                            | 1                           | unlimited                                 | 9.99 <sup>5)</sup>                    | 9,99                       | 3                         |
| "Wave<br>rider"     | DSL All-in                    | 24.993)                           | 8                             | 1                           | 100                                       | 49,99                                 | 9,99                       | 3                         |
| "Snap<br>Selfie"    | Snap at home                  | 34.954)                           | 16                            | 2,4                         | unlimited                                 | 69,95                                 | 6,95                       | 1                         |
| "Online to<br>Go"   | DSL at<br>home                | 49,95                             | 100                           | 40                          | unlimited                                 | 59,95                                 | 9,95                       | 3                         |

#### How expensive is surfing?

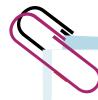

#### A look at the footnotes

| Provider            | Tariff                        | Basic price<br>per month<br>(EUR) | Download<br>speed<br>(Mbit/s) | Data<br>included | Inclusive<br>high-speed<br>volume<br>(GB) | One-time             | Shipping<br>costs<br>(EUR) | Notice<br>period<br>(months) |
|---------------------|-------------------------------|-----------------------------------|-------------------------------|------------------|-------------------------------------------|----------------------|----------------------------|------------------------------|
| "Speed<br>and Surf" | Surf<br>Phone Flat<br>Special | 15.00 <sup>1</sup> )              | 5G                            | Unlimited        | 100                                       | 60,00 <sup>2</sup> ) | 9,60                       | 3                            |

All prices include VAT and exclude online discounts. Tariffs are not available everywhere. The cable providers' offers are subject to varying costs for the cable connection. Specifications according to the supplier. In some cases, there are additional costs for the hardware.

**Deficiencies in the T&Cs (terms and conditions):** none, very minor, minor, significant, very significant. **Deadline for T&Cs review:** 3 July 2023

- 1) From 13th month 30,- Euro per month.
- 2) For technician use when no telephone connection is available.

#### How expensive is surfing?

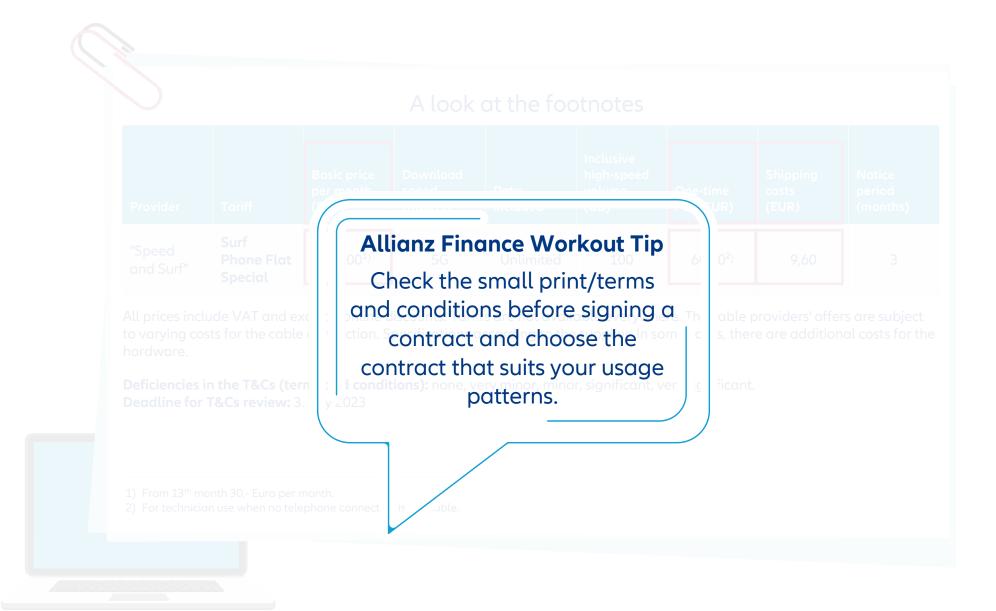

#### Can you get rich on the internet!?

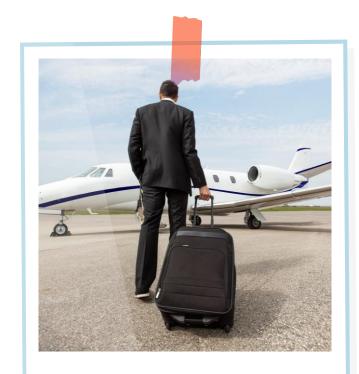

Get rich on the internet – Millionaire without a job

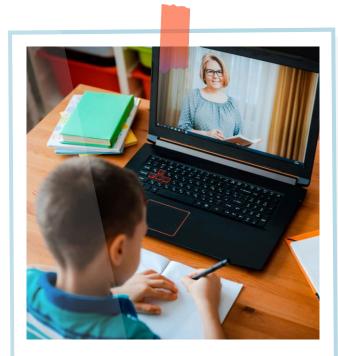

Making money on the internet? Yes, it works

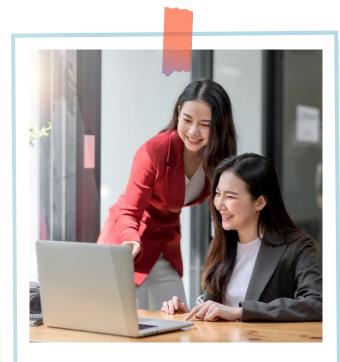

Greed online creates space for online heroes

#### Can you get rich on the internet!?

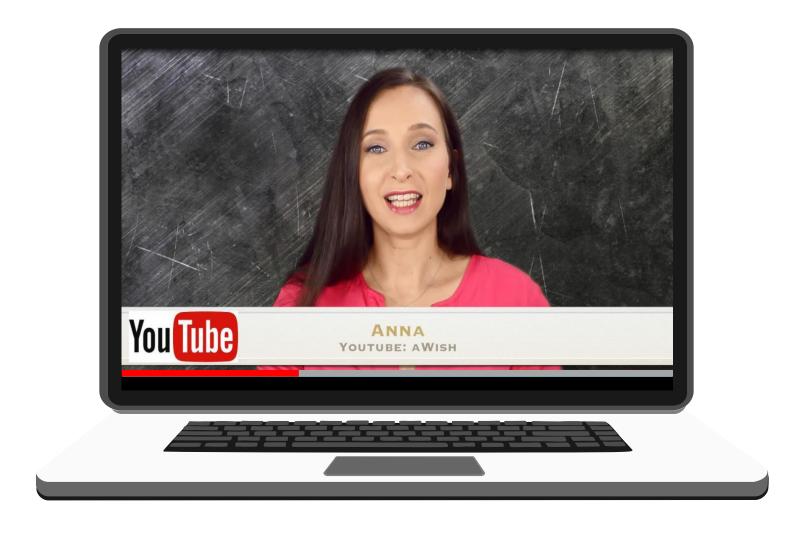

### The internet is a billion-dollar business

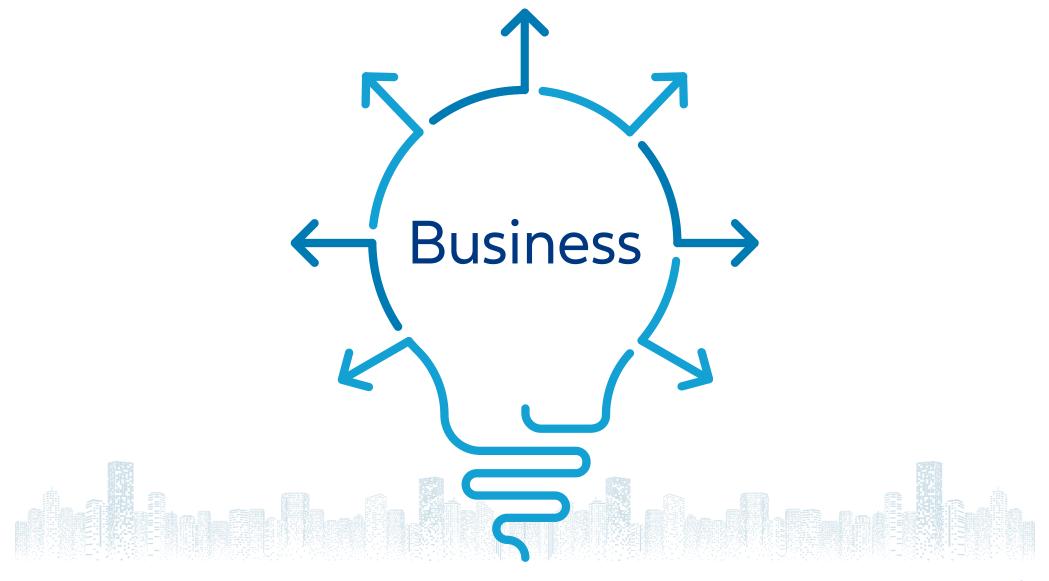

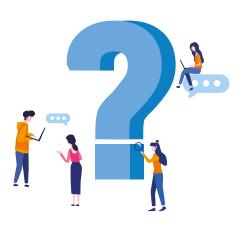

**Amazon/Ebay** 

**Apple** 

Facebook/Instagram

Google

**Netflix/Amazon Prime** 

Rewe, Zalando, Etc.

**Snapchat/Whatsapp** 

**Spotify/Deezer** 

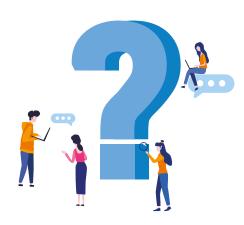

**Amazon/Ebay** 

Apple

Facebook/Instagram

Google

**Netflix/Amazon Prime** 

Rewe, Zalando, Etc.

**Snapchat/Whatsapp** 

**Spotify/Deezer** 

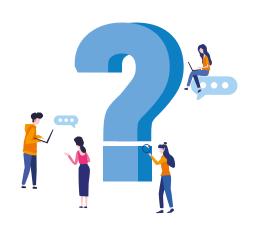

User data

Means of communication

MediaNews/Communication

Products/Hardware

Search engine service

Advertising

Amazon/Ebay

Apple

Facebook/Instagram

Google

**Netflix/Amazon Prime** 

Rewe, Zalando, Etc.

**Snapchat/Whatsapp** 

**Spotify/Deezer** 

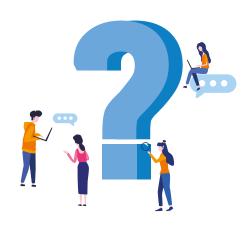

User data

Means of communication

MediaNews/Communication

Products/Hardware

Search engine service

Advertising

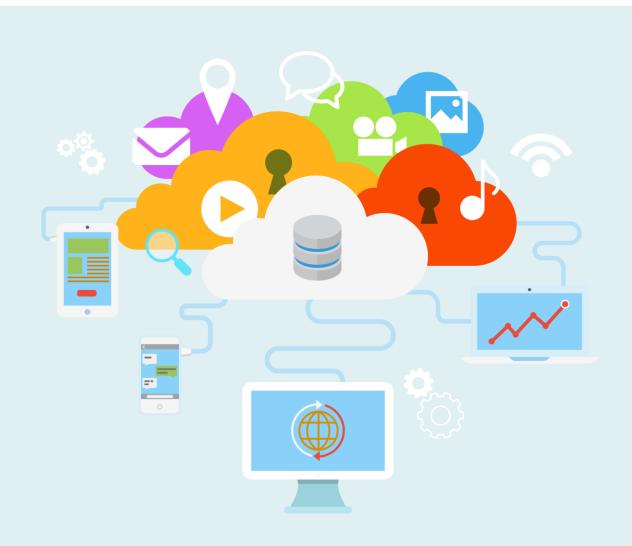

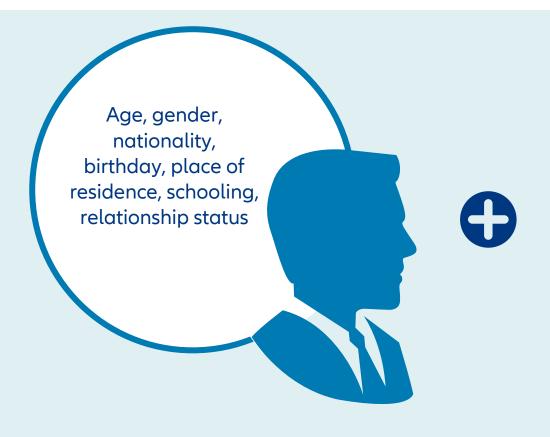

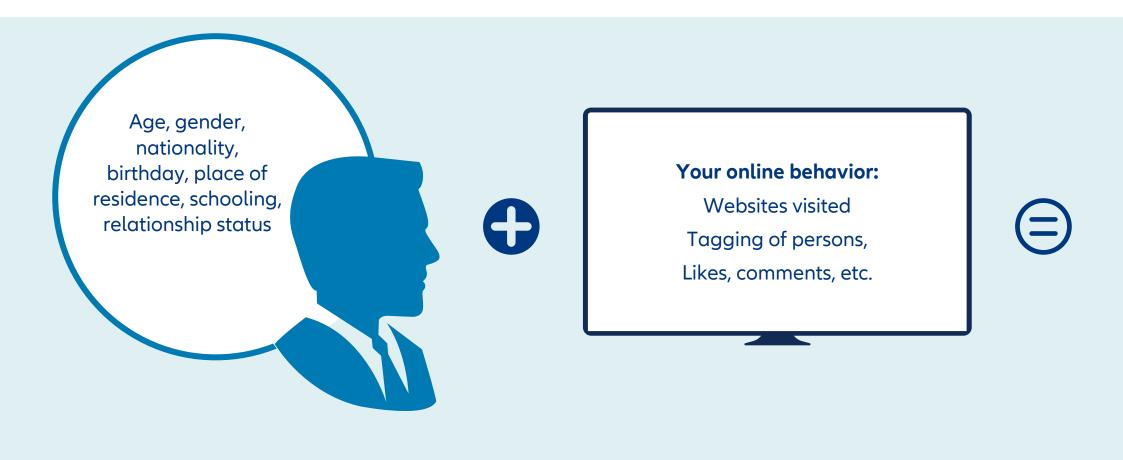

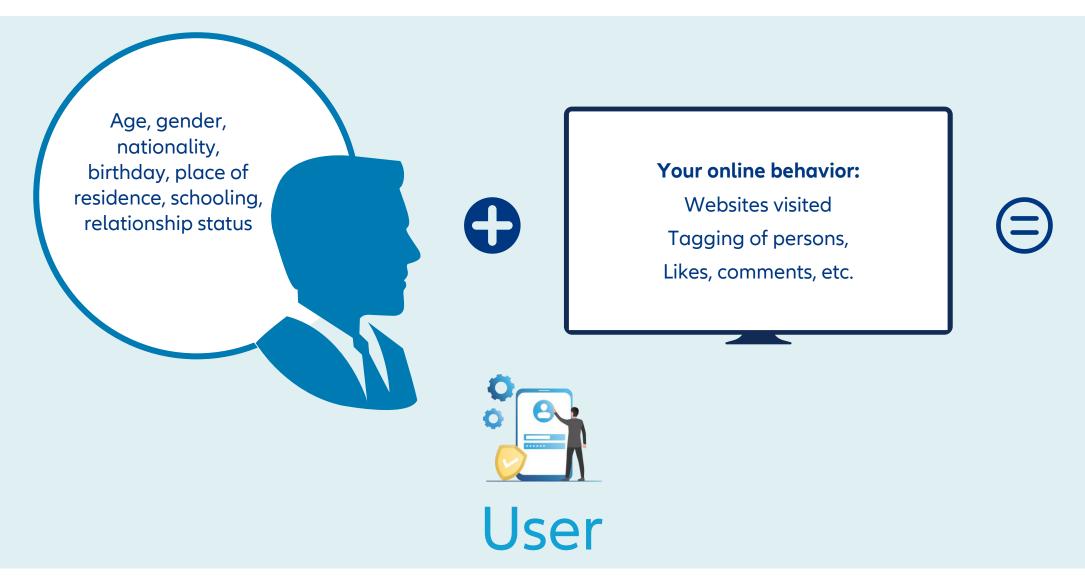

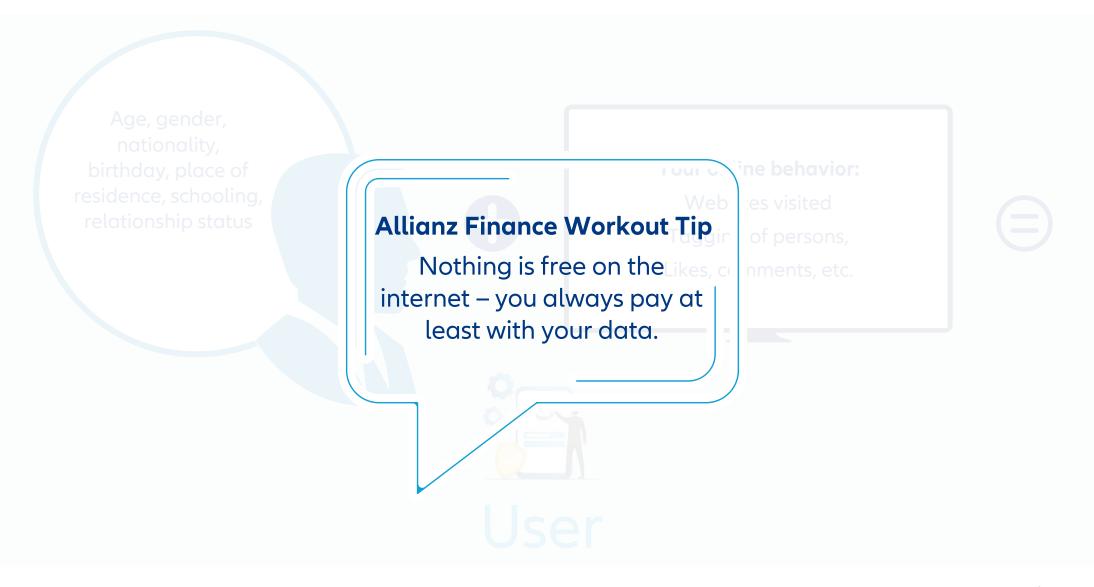

#### How can I protect myself?

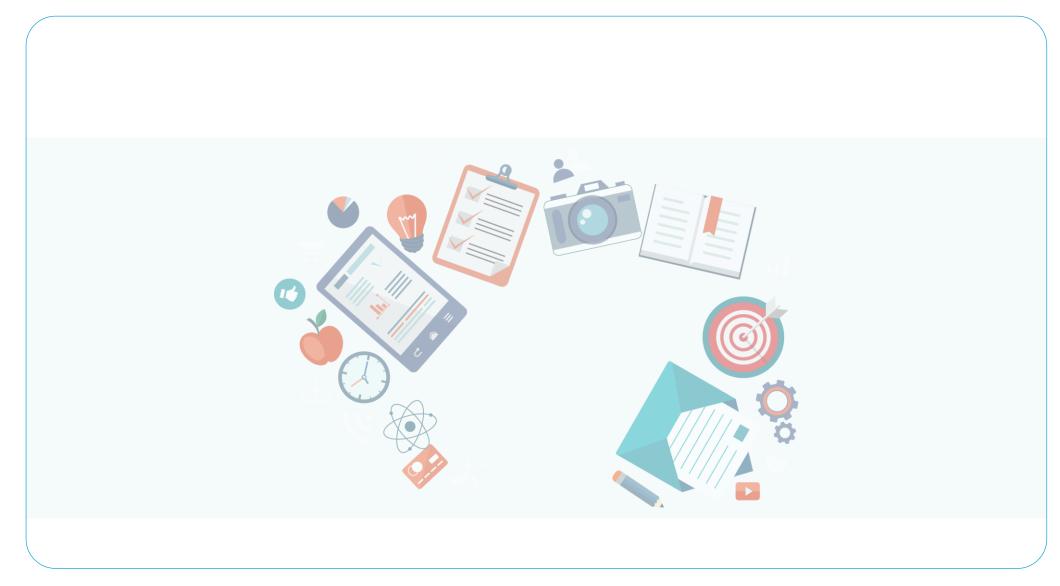

#### How can I protect myself?

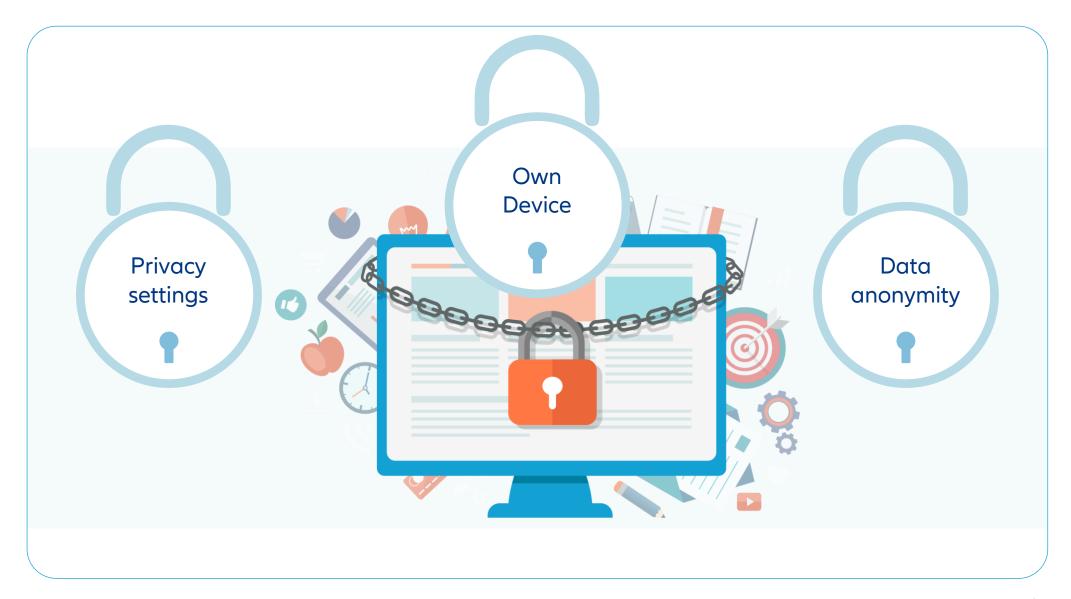

#### **Allianz Finance Workout Tips**

Before signing a contract, check the small print/terms and conditions and choose a contract that suits your usage behavior.

Nothing is free on the internet – you always pay at least with your data!

The internet is part of life. But don't make it the center of your life.

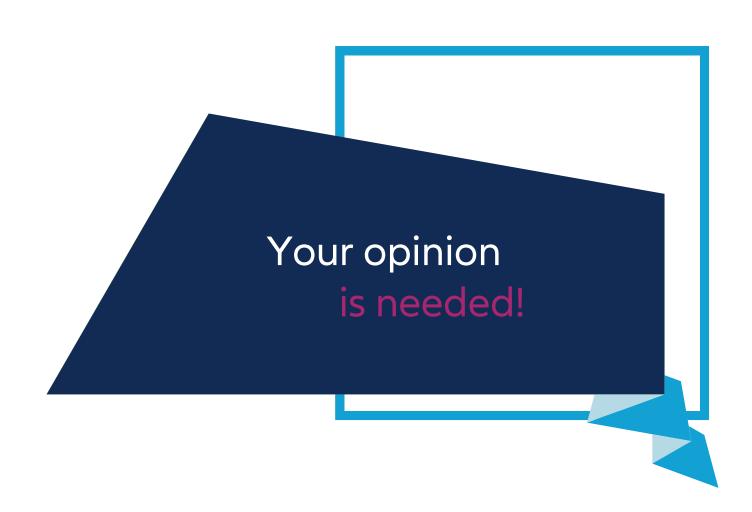

Thank you for your attention!

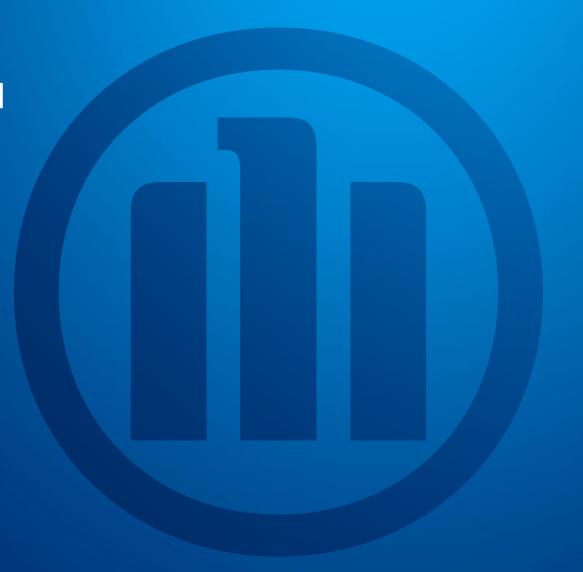

#### More sources...

#### ...for teachers:

https://www.mpfs.de/studien/jim-studie/2017/

https://www.bitkom.org

https://www.fsm.de/de/eltern#R1\_1

https://www.irights.info/

https://www.klicksafe.de/

https://www.test.de/unternehmen/Schule unterricht/lehrmaterial/konsumwelt

https://www.test.de/Soziale-Netzwerke-Atenschutz-oft-mangelhaft-1854798-0/

https://www.webhelm.de/

https://www.youtube.com/watch?v=cgtuic8TFHM

https://www.jff.de

https://www.verbraucherbildung.bayern.de/schule/materialien/onlinewerbung\_im\_socialweb.htm

https://www.jugendschutz.net/partner/

https://www.schau-hin.info/

https://www.saferinternet.de/

...for students:

http://www.datenparty.de/

https://www.fsm.de/de/kinder-jugendliche#R3\_1

https://www.kicksafe.de

https://www.netzdurchblick.de/

https://www.nummergegenkummer.de

https://www.fragfinn.de